## オンライン予約 登録方法

1

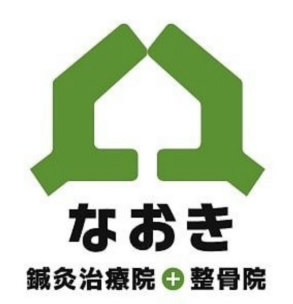

△なおき鍼灸治療院●整骨院

Creator creative office K

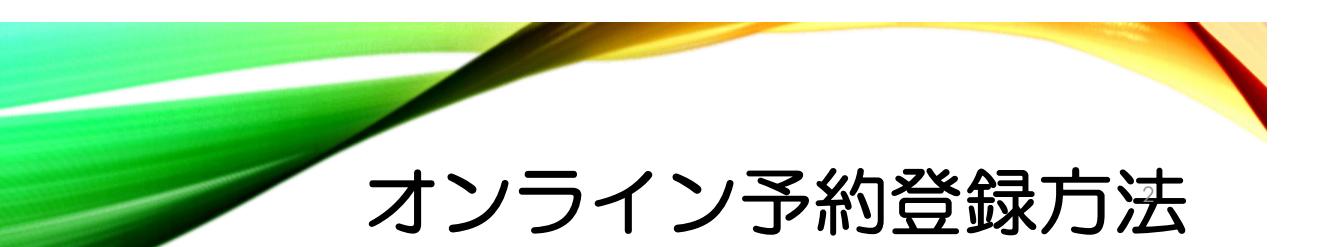

【ご注意点】

- ・オンライン予約は現在、**自費治療専用**となっております。 保険利用の患者さまが予約されますと、自費治療の金額になりますのでご注意ください。
- ・新規でご予約される患者さまは正確に必要情報の記入をお願いいたします。

・※1キャリアメール(docomo、SoftBankなど)で登録されますと、受信拒否設定、迷惑メール となってしまい予約メールが届かない可能性があります。 Gmail、iCloudのメールをお持ちでしたらそちらをお使いいただくことを推奨します。 キャリアメールをご利用の方はお手数ではございますが下記のアドレスを受信許可にして 設定をお願いいたします。

#### [info@naoki-shinkyuu.jp](mailto:info@naoki-shinkyuu.jp)

【予約変更について】

本予約が完了してから予約日時の変更をご希望の場合は予約日の2日前までとなります。 それ以降で予約を変更の場合は電話、もしくはLINEよりご連絡下さい。

【ご来店の遅れについて】

やむを得ないご事情で当日のご予約時間に遅れられる場合につきましては、分かり次第、 お早めのご連絡をお願いいたします。

また、誠に申し訳ございませんが、ご予約時間を過ぎてのご来店は、施術時間の短縮、もしくは、 お断りをさせて頂く場合がございます。

(施術を一部短縮させていただきました場合でも、ご予約時のメニュー料金を請求させて頂きます のでご了承くださいませ。)

【キャンセルポリシーについて】

当日無断キャンセルされますと、次回よりご予約をお断りする場合がございます。 また立て続けにキャンセルされた場合は**キャンセル料**を頂く事がございますのでご了承ください。 予約時間を過ぎてご到着の場合、施術時間を短縮させていただきます。

【キャンセル料について】

・当日キャンセル施術料金の50%頂く場合がございます。

・ご連絡をいただかない場合でのキャンセルにつきましては、

ご予約いただきました施術料金の100%をご請求させていただく場合がございます。

【登録情報の変更について】

・登録情報に変更,、誤りがある場合はLINEメッセージ、お電話、来院時にお伝えください。 ・パスワードがわからなくなってしまった場合も同様でお願いいたします。 後日パスワードリセットメールを送信させていただきます。

#### △なおき鍼灸治療院●整骨院

# Let's start

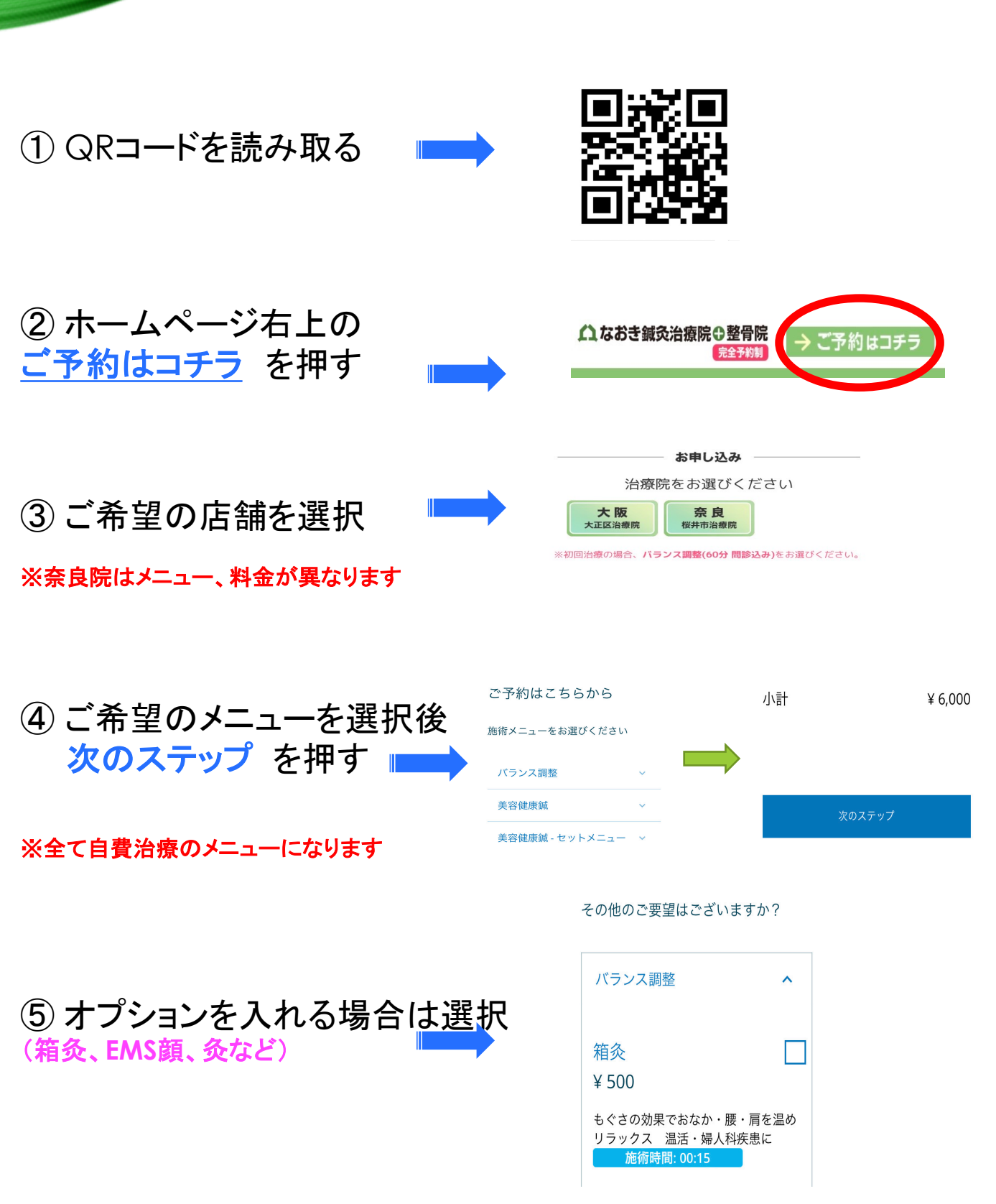

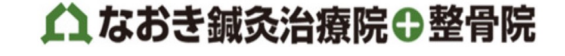

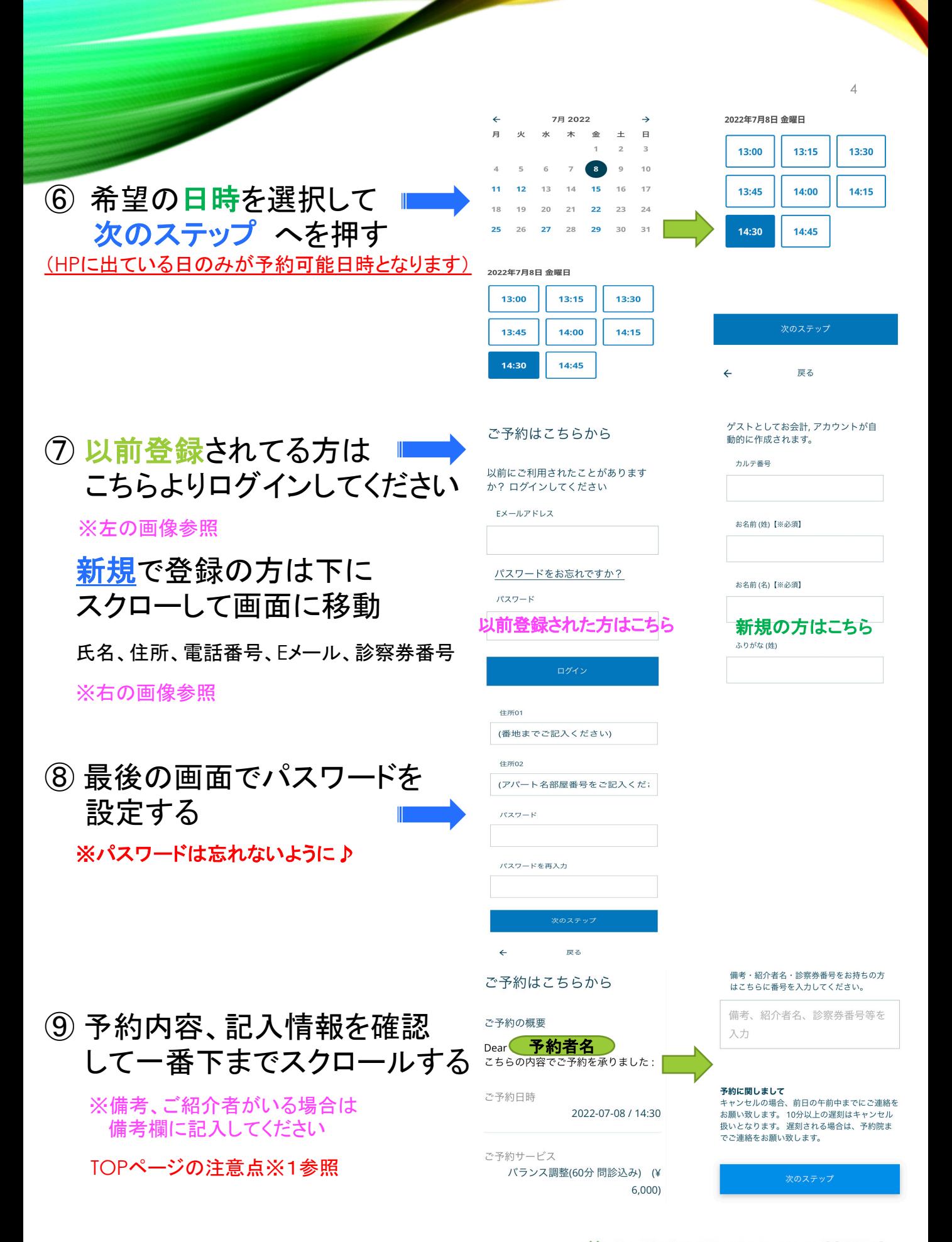

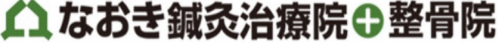

⑩ 記載事項、予約日時が 間違っていないか確認し、最後に 次のステップ を押す

・最後にこちらの画面が出たら 仮予約、本登録終了になります

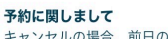

- . . . . . .<br>キャンセルの場合、前日の午前中までにご連絡を お願い致します。10分以上の遅刻はキャンセル 扱いとなります。遅刻される場合は、予約院ま でご連絡をお願い致します。

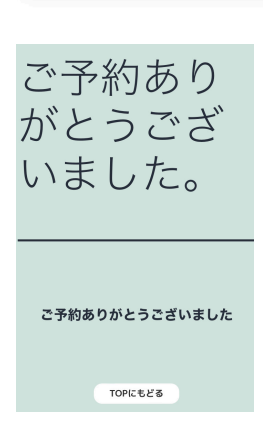

・予約が完了すると仮予約受付の メールが届きます

※メールが届かない場合は迷惑フォルダを確認してください。 届いてない場合は受信設定の変更をお願いします。 トップページ※**1**参照

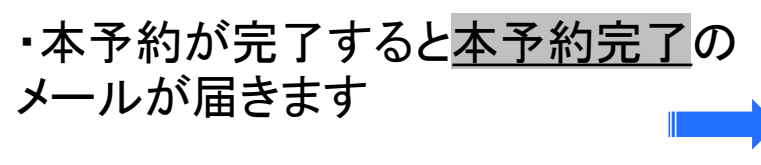

※予約変更は施術日の2日前までとなります

様 ご予約 ありがとう 仮予約を承りましたのでご連絡致  $-9<sub>n</sub>$ します。 確認致しまして、本予約のご案内をお ちください。本予約のメールが2営業日以内に 届かない場合、 大変お手数ですが、ご予約院ま でご連絡をお願い致します。 \*メールがゴミ箱 へ入っている可能性がございます。 ※ドメイン 指定、許可は@naoki-shinkyuu.jpを許可にてお ◆大阪·大正区治療院 〒 願い致します。 551-0002 大阪市大正区三軒家東1-16-2 TEL:06-6626-9697 ▼地図 https://g.page. naokishinkyuu?share 奈良・桜井市治療院 〒 633-0079 奈良県桜井市豊田322-4

大本予約受付 ■ご予約 ありがとうご ざいます。予約を承りましたのでご連絡致しま す。 ご来院お待ちいたしております。 お気を つけてご来院ください。ご予約のキャンセルの 場合、前日の午前中までにご連絡をお願い致し ます。遅刻される場合は、事前にご連絡くださ い。10分以上の遅刻は他のお客様のお時間の都 合上キャンセルとなってしまいますのでご注意 下さい。◆大阪・大正区治療院 〒551-0002 大

### ご登録いただきありがとうございます♪ HPでも情報を配信していきますのでぜひお立ち寄りください<sup>◎</sup>

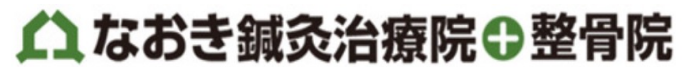

Creator creative office K